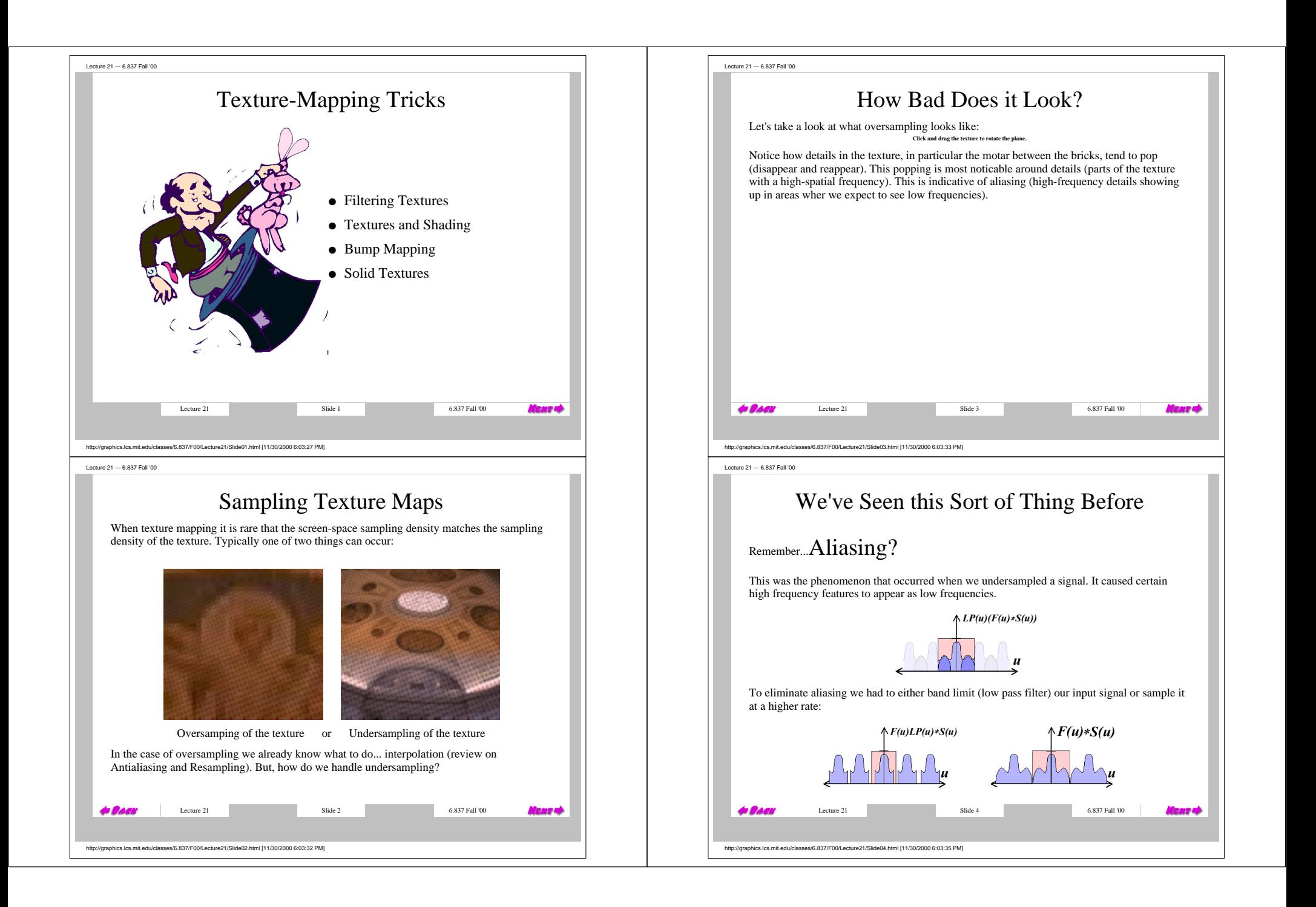

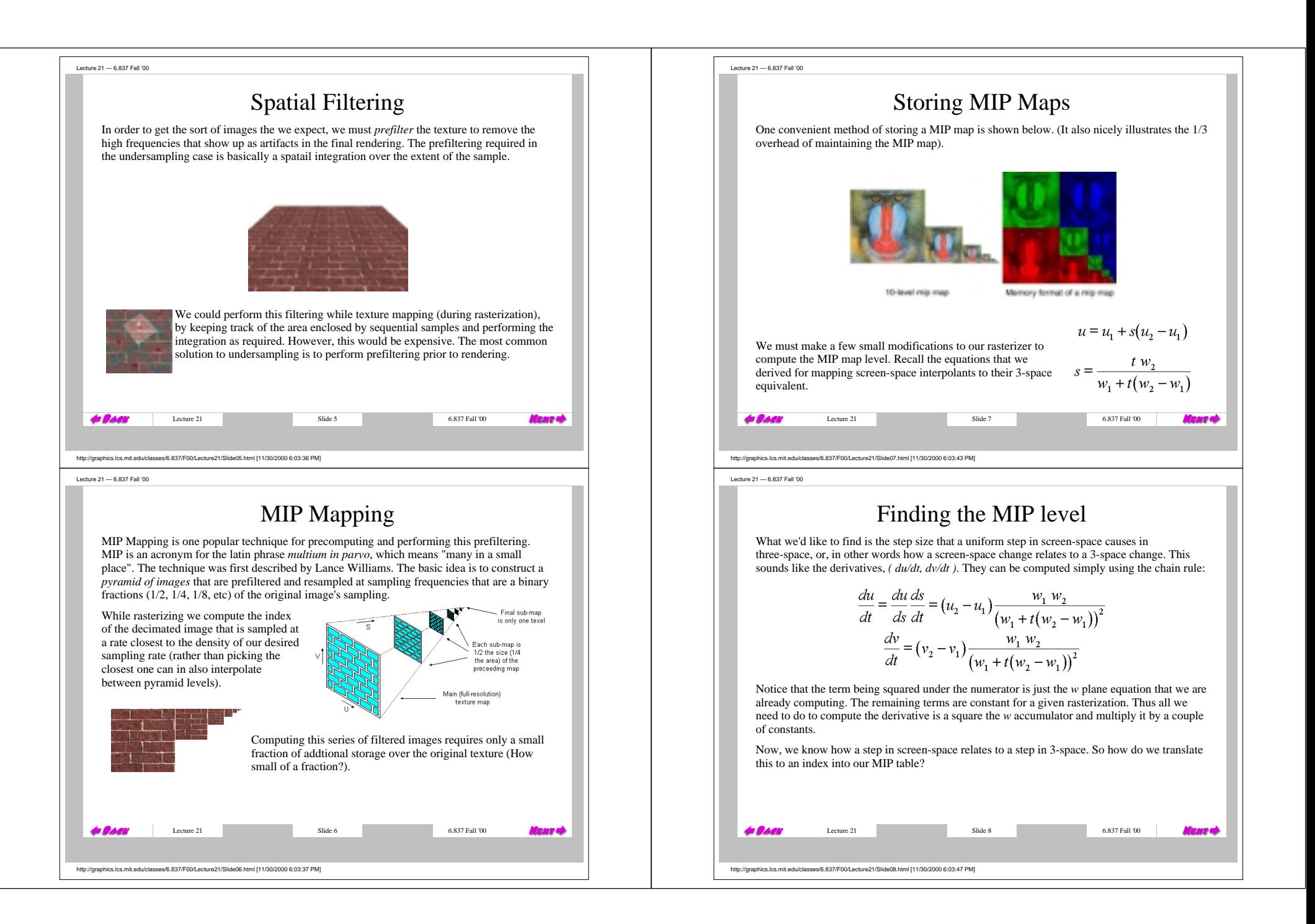

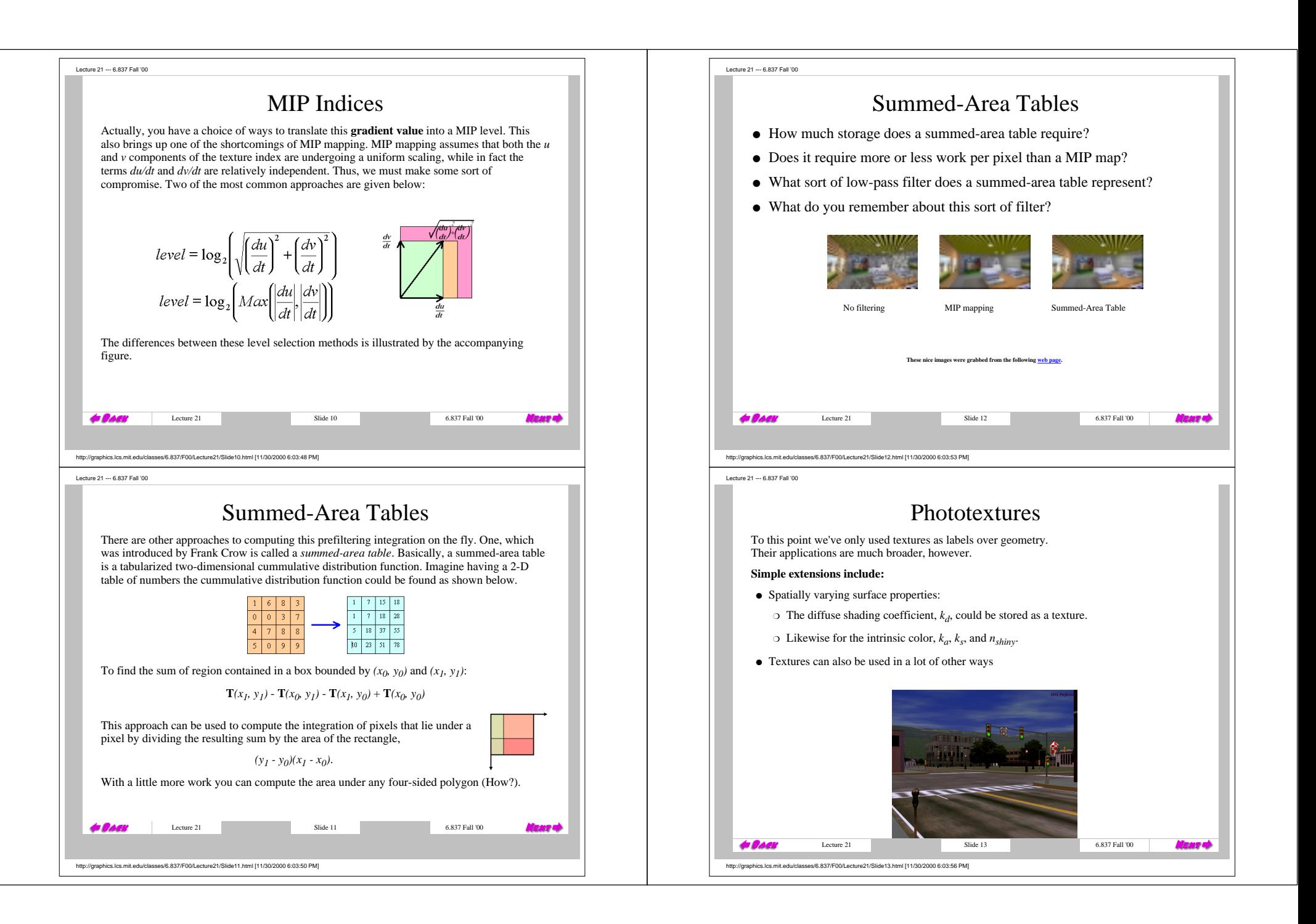

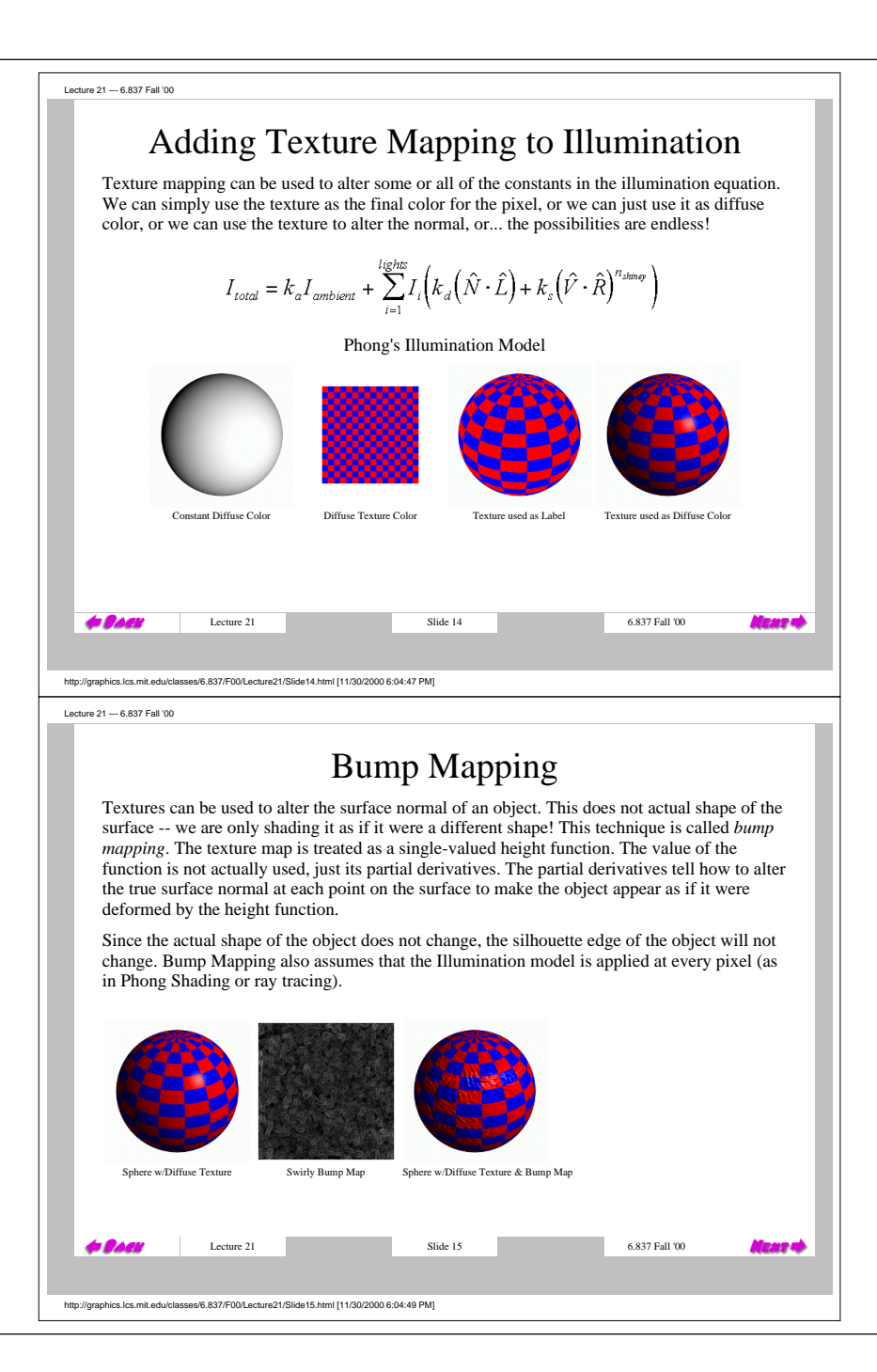

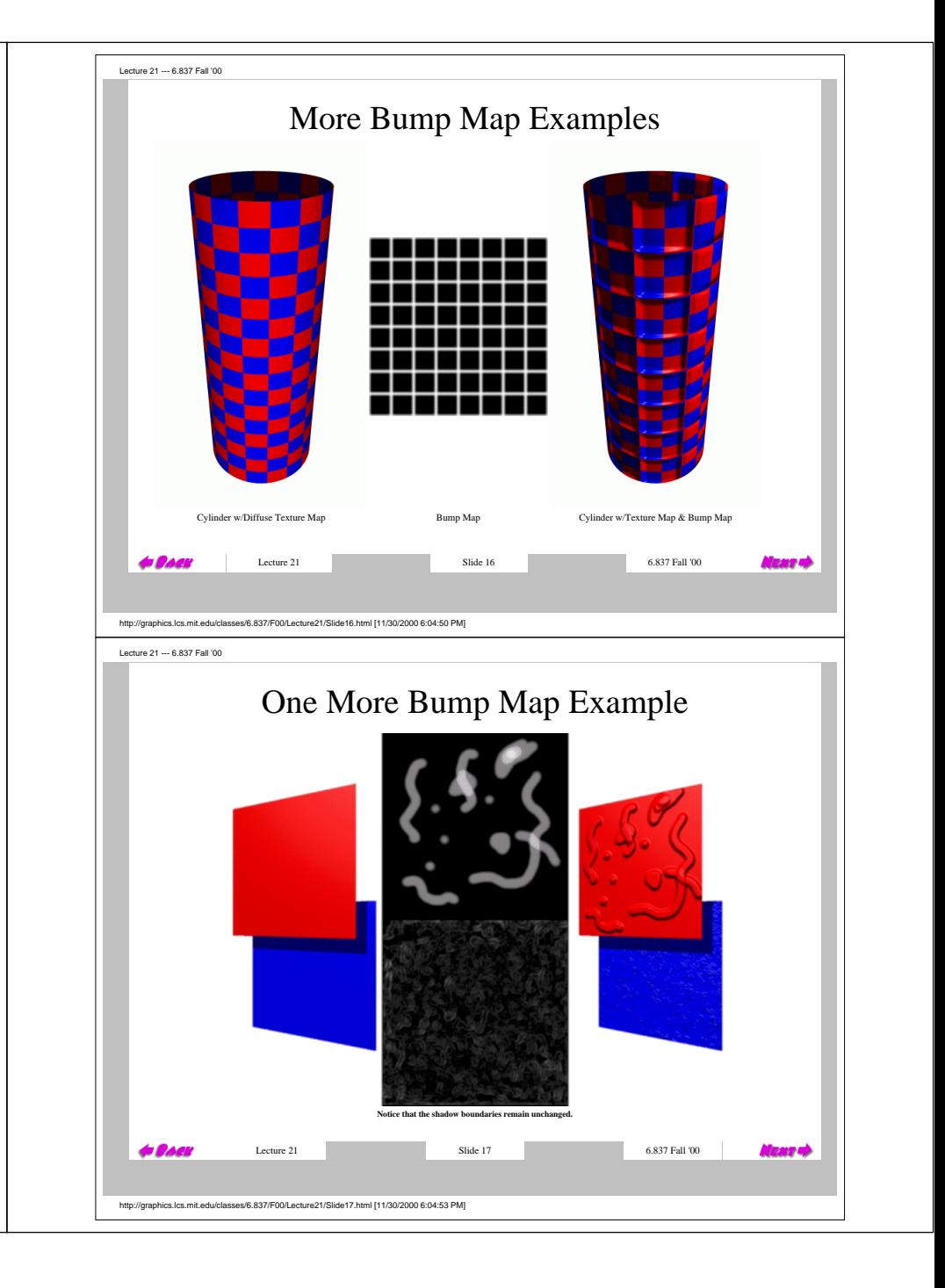

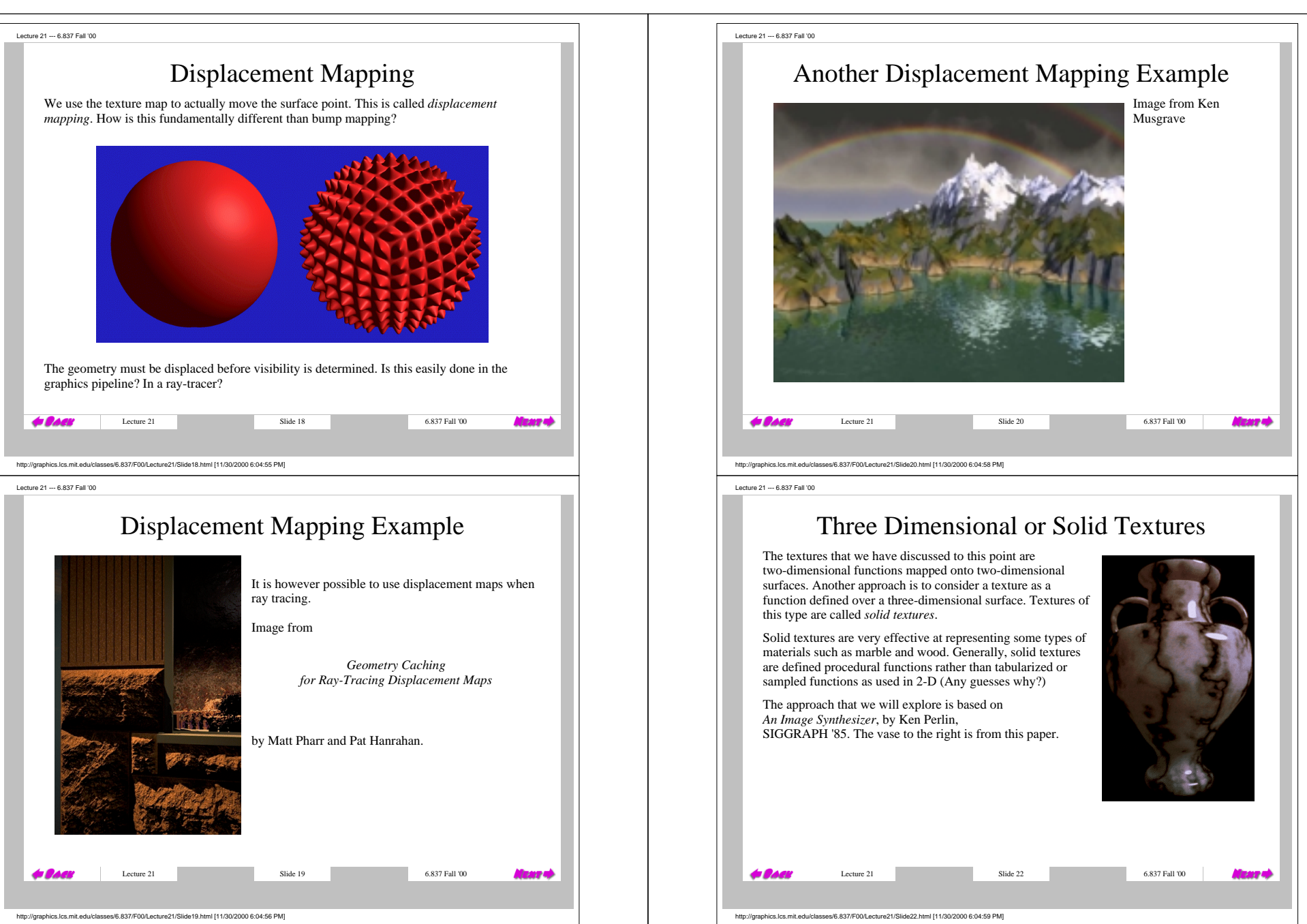

Lecture 21 --- 6.837 Fall '00 Lecture 21 --- 6.837 Fall '00 Noise and Turbulence Evaluating Noise When we say we want to create an "interesting" texture, we usually don't care exactly what it looks like -- we're only concerned with the overall appearance. We want to add random variations to our texture, but in a controlled way. Noise and turbulence are very useful tools Since noise is a 3D function, we can evaluate it at any point we want. We don't have to worry for doing just that. about about mapping the noise to the object, we just use (x, y, z) at each point as our 3D texture coordinates! It is as if we are carving our object out of a big block of noise. A *noise function* is a continuous funtions that varies throughout space at a uniform frequency. To create a simple noise function, consider a 3D lattice, with a random value assigned to each triple of integer coordinates: Original Object Trilinear Noise Triquadratic Noise Lecture 21 6.837 Fall '00 Lecture 21 6.837 Fall '00 **Code** an an I **Maaro** http://graphics.lcs.mit.edu/classes/6.837/F00/Lecture21/Slide23.html [11/30/2000 6:05:00 PM] http://graphics.lcs.mit.edu/classes/6.837/F00/Lecture21/Slide25.html [11/30/2000 6:05:03 PM] Lecture 21 --- 6.837 Fall '00 Lecture 21 --- 6.837 Fall '00 Turbulence Interpolating Noise To calculate the noise value of any point in space, we first determine which cube of the lattice Noise is a good start, but it looks pretty ugly all by itself. We can use noise to make a more the point is in. Next, we interpolate the desired value using the 8 corners of the cube: interesting function called turbulence. A simple turbulence function can be computed by summing many different frequencies of noise functions: One Frequency Two Frequencie Now we're getting somewhere. But even turbulence is rarely used all by itself. We can use turbulence to build even more fancy 3D textures... Trilinear interpolation is illustrated above. Higher-order interpolation can also be used. Lecture 21 6.837 Fall '00 Slide 26 6.837 Fall '00 **Cock**  $tan$  $\bullet$   $\alpha$ SY ALI http://graphics.lcs.mit.edu/classes/6.837/F00/Lecture21/Slide24.html [11/30/2000 6:05:02 PM] http://graphics.lcs.mit.edu/classes/6.837/F00/Lecture21/Slide26.html [11/30/2000 6:05:05 PM]

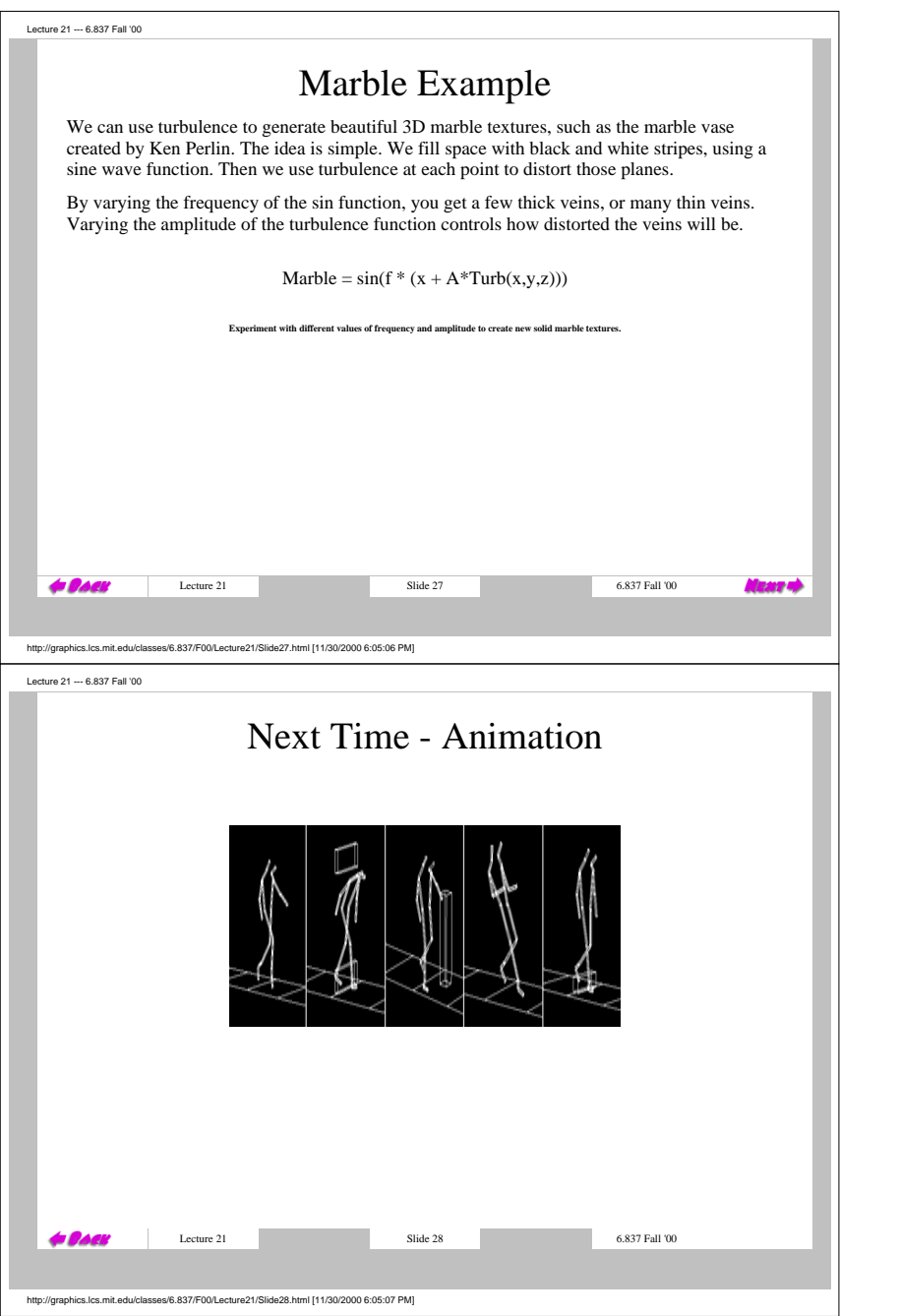